# **АЛГОРИТМЫ ВЫВОДА ПРЕДЛОЖЕНИЙ АНГЛИЙСКОГО ЯЗЫКА ДЛЯ СРЕДЫ МНОГОЯЗЫКОВОГО КОМПЬЮТЕРНОГО ПЕРЕВОДЧИКА Хакимов М.Х.<sup>1</sup> , Кадиров Б.<sup>2</sup>**

*<sup>1</sup>Хакимов Муфтах Хамидович – кандидат технических наук, доцент, кафедра технологий алгоритмов и программирования, факультет математики, Национальный университет Узбекистана им. Мирзо Улугбека, г. Ташкент; <sup>2</sup>Кадиров Бабур – ассистент, факультет компьютерного инжинеринга, кафедра сервиса информационных технологий, Каршинский филиал Ташкентский университет информационных технологий им. Аль-Хорезми, г. Карши, Ресмпублика Узбекистан*

*Аннотация: характерная особенность анализа предложений при компьютерном переводе – это логиколингвистическая связь между частями предложений. В данной статье изложены алгоритмы, построенные на основе логико-лингвистических и математических моделей повествовательных, вопросительных, восклицательных и отрицательных предложений английского языка. Эти алгоритмы применяются для анализа и синтеза предложений. Каждый тип предложения имеет несколько вариантов моделей, поэтому в соответствии с каждой моделью разработаны различные алгоритмы. Для правильного использования алгоритмов внесены дополнительные элементы на расширяемый входной язык, предназначенный для всех процессов обработки естественных языков.*

*Ключевые слова: английский язык, семантика, логико-лингвистическая связь, логико-лингвистическая модель, математическая модель, расширяемый входной язык, алгоритм, повествовательное предложение, вопросительное предложение, восклицательное предложение, отрицательное предложение.*

*УДК 519.768.4*

#### **1. Введение**

При анализе предложений составленных на естественном языке основное внимание уделяется на синтактические и семантические связи между его частями, для которых семантические базы [4], имеют важнейшую роль. В настоящей статье приведены разработанные укрупненные алгоритмы повествовательных, вопросительных, восклицатаельных и отрицательных предложений английского языка (АЯ), в соответствии c их логико-лингвистическим [5] и математическим моделям [2] для системы компьютерного переводчика. Эти алгоритмы могут быть использованы при анализе и синтезе предложений АЯ, например с русского языка в соответствии с их логико-лингвистическими и математическими моделями [1]. Общая укрупненная функциональная схема перевода текста для среды программного обеспечения многоязычных ситуаций моделируемого компьютерного переводчика имеет вид в соответствии с рис. 1,

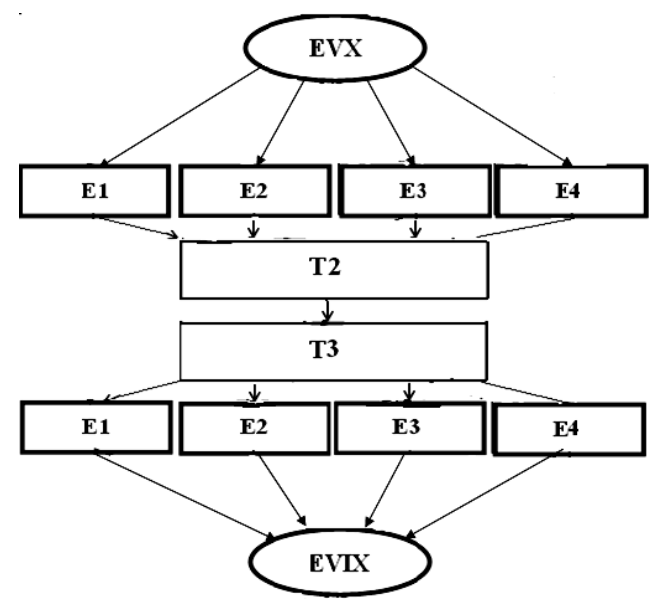

#### *Рис. 1. Общая укрупненная функциональная схема перевода текста*

где: EVX – входной текст для процесса анализа (например, текст на английском языке); Е1 – повествовательные предложения; Е2 – вопросительные предложения; Е3 – восклицательные предложения; Е4 – отрицательные предложения; Т2 – множества слов с их назначениями из переводимого языка (например, с английского, русского, узбекского); Т3 – множества слов с их назначениями из переведенного языка (например, на узбекский, английский, русский); EVIX – конструкции переведенных предложений (например, текст на узбекском, английском или на русском языке).

Для разработки алгоритмов и дальнейшего составления кода на языке программирования, в расширяемый входной язык предназначенный для обработки естественных языков [3], добавляем следующие элементы:

- EE1 базы слов принадлежащие к повествовательным предложениям;
- EE2 базы слов принадлежащие к вопросительным предложениям;
- EE3 базы слов принадлежащие к восклицательным предложениям;
- EE4 базы слов принадлежащие к отрицательным предложениям.

#### **2. Алгоритмы**

#### **2.1. Алгоритмы вывода повествовательных предложений**

Алгоритмы вывода повестовательных предложений АЯ, c их семантическими базами[4], логико-лингвистическими [5] и математическими моделями [2], состоят из 12 вариантов.

#### *Алгоритм E11.*

1. Выбрать существительному из EVX соответствующее ему существительное из таблицы CС.

2. Выбрать глаголу из EVX соответствующий ему глагол из таблицы GG.

3. Если имеется наречие в EVX, тогда выбрать соответствующее ему наречие из таблицы NN.

4. Записать выбранные слова в таблицу EE1.

#### *Алгоритм E12.*

1. Выбрать артиклю из EVX соответствующее ему слово из таблицы L1.

2. Если имеется прилагательное из EVX, тогда выбрать соответствующее ему прилагательное из таблицы РP.

- 3. Выбрать существительному из EVX соответствующий ему существительное из таблицы CС.
- 4. Если имеется глагол из EVX, тогда выбрать соответствующий ему глагол из таблицы GG.

5. Если имеется другое прилагательное из EVX, тогда выбрать соответствующее ему прилагательное из таблицы РP.

6. Записать выбранные слова в таблицу EE1.

#### *Алгоритм E13.*

1. Выбрать артиклю из EVX соответствующее ему слово из таблицы L1.

2. Если имеется прилагательное из EVX, тогда выбрать соответствующее ему прилагательное из таблицы РP.

3. Выбрать существительному из EVX соответствующее ему существительное из таблицы CС.

- 4. Если имеется глагол из EVX, тогда выбрать соответствующий ему глагол из таблицы GG.
- 5. Если имеется наречие в EVX, тогда выбрать соответствующее ему наречие из таблицы NN.

6. Записать выбранные слова в таблицу EE1.

#### *Алгоритм Е14.*

1. Выбрать местоимению из EVX соответствующее ему местоимение из таблицы MМ.

2. Выбрать глаголу из EVX соответствующий ему глагол из таблицы GG.

3. Если имеется существительное из EVX, тогда выбрать соответствующее ему существительное из таблицы СC.

4. Если имеется прилагательное из EVX, то выбрать соответствующее ему прилагательное из таблицы РP.

5. Записать выбранные слова в таблицу EE1.

#### *Алгоритм E15.*

1. Выбрать существительному из EVX соответствующее ему существительное из таблицы CС.

2. Выбрать глаголу из EVX соответствующий ему глагол из таблицы GG.

3. Если имеется местоимение из EVX, тогда выбрать соответствующее ему местоимение из таблицы ММ.

4. Если имеется существительное из EVX, тогда выбрать соответствующее ему существительное из таблицы СC.

5. Записать выбранные слова в таблицу EE1.

### *Алгоритм E16.*

1. Выбрать существительному из EVX соответствующее ему существительное из таблицы CС.

2. Выбрать глаголу из EVX соответствующий ему глагол из таблицы GG.

3. Если имеется прилагательное из EVX, то выбрать соответствующее ему прилагательное из таблицы РP.

4. Если имеется существительное из EVX, тогда выбрать соответствующее ему существительное из таблицы СC.

5. Если имеется наречие в EVX, тогда выбрать соответствующее ему наречие из таблицы NN.

6. Если имеется местоимение из EVX, тогда выбрать соответствующее ему местоимение из таблицы ММ.

7. Если имеется другой глагол из EVX, тогда выбрать соответствующий ему глагол из таблицы GG.

8. Записать выбранные слова в таблицу EE1.

### *Алгоритм E17.*

1. Выбрать местоимению из EVX соответствующее ему местоимение из таблицы MМ.

2. Выбрать глаголу из EVX соответствующий ему глагол из таблицы GG.

3. Если имеется числительное из EVX, тогда выбрать соответствующее ему числительное из таблицы FF.

4. Если имеется существительное из EVX, тогда выбрать соответствующие ему существительное из таблицы СC.

5. Если имеется союз из EVX, тогда выбрать соответствующие ему союз из таблицы Y.

6. Если имеется прилагательное из EVX, то выбрать соответствующие ему прилагательное из таблицы РP.

7. Выбрать существительному из EVX соответствующий ему существительное из таблицы CС.

8. Записать выбранные слова в таблицу EE1.

## *Алгоритм E18.*

1. Если имеется артикль из EVX, тогда выбрать соответствующее ему слово из таблицы данных L1.

2. Выбрать существительному из EVX соответствующее ему существительное из таблицы CС.

3.Выбрать глаголу из EVX соответствующий ему глагол из таблицы данных GG.

4.Если имеется прилагательное из EVX, то выбрать соответствующее ему прилагательное из таблицы РP.

5.Если имеется союз из EVX, тогда выбрать соответствущий ему союз из таблицы данных Y.

6.Если имеется другое прилагательное из EVX, то выбрать соответствующее ему прилагательное из таблицы РP.

7.Записать выбранные слова в таблицу EE1.

## *Алгоритм E19.*

1. Если имеется местоимение из EVX, тогда выбрать соответствующие ему местоимение из таблицы ММ.

- 2. Выбрать модальному глаголу из EVX соответствующий ему модальный глагол из таблицы L(GG).
- 3. Выбрать глаголу из EVX соответствующий ему глагол из таблицы GG.
- 4. Если имеется наречие из EVX, тогда выбрать соответствующее ему наречие из таблицы NN.

## 5. Записать выбранные слова в таблицу EE1.

## *Алгоритм E110.*

- 1. Выбрать существительному из EVX соответствующее ему существительное из таблицы CС.
- 2. Выбрать модальному глаголу из EVX соответствующий ему модальный глагол из таблицы L(GG).
- 3. Выбрать глаголу из EVX соответствующий ему глагол из таблицы GG.
- 4. Выбрать наречию из EVX, соответствующее ему наречие из таблицы NN.
- 5. Записать выбранные слова в таблицу EE1.

#### *Алгоритм E111.*

- 1. Выбрать модальному слову из EVX соответствующее ему модальное слово из таблицы данных L.
- 2. Выбрать местоимению из EVX соответствующее ему местоимение из таблицы MМ.
- 3. Выбрать глаголу из EVX соответствующий ему глагол из таблицы GG.
- 4. Если имеется союз из EVX, тогда выбрать соответствующий ему союз из таблицы данных Y.
- 5. Если имеется местоимение из EVX, то выбрать соответствующее ему местоимение из таблицы МM.
- 6. Записать выбранные слова в таблицу EE1.

## *Алгоритм E112.*

- 1. Выбрать предлогу из EVX соответствующий ему предлог из таблицы данных D(Е).
- 2. Выбрать местоимение из EVX, соответствующее ему местоимение из таблицы МM.

3. Выбрать существительному из EVX соответствующее ему существительное из таблицы CС.

4. Выбрать глаголу из EVX соответствующий ему глагол из таблицы GG.

5. Если имеется числительное из EVX, тогда выбрать соответствующее ему числительное из таблицы

- FF.
	- 6. Выбрать существительному из EVX соответствующее ему существительное из таблицы CС.
	- 7. Записать выбранные слова в таблицу EE1.

### **2.2. Алгоритмы вывода вопросительных предложений**

Алгоритмы вывода вопросительных предложений на основе , c их семантическими базами[4], логиколингвистическими [5] и математическими моделями [2], состоят из 10 вариантов.

### *Алгоритм E21.*

- 1. Выбрать вспомогательному глаголу из EVX соответствующий ему глагол из таблицы данных G1.
- 2. Выбрать существительному из EVX соответствующее ему существительное из таблицы CС.
- 3. Если имеется глагол из EVX, тогда выбрать соответствующий ему глагол из таблицы GG.

4. Если имеется другое существительное из EVX, тогда выбрать соответствующее ему существительное из таблицы CС.

5. Записать выбранные слова в таблицу EE2.

*Алгоритм E22.*

- 1. Выбрать вспомогательному глаголу из EVX соответствующий ему глагол из таблицы данных G1.
- 2. Выбрать существительному из EVX соответствующееему существительное из таблицы CС.
- 3. Если имеется местоимение из EVX, то выбрать соответствующее ему местоимение из таблицы МM.
- 4. Если имеется глагол из EVX, тогда выбрать соответствующий ему глагол из таблицы GG.
- 5. Если имеется другое существительное из EVX, тогда выбрать соответствующее ему существительное из таблицы CС.
	- 6. Записать выбранные слова в таблицу EE2.

### *Алгоритм E23.*

- 1. Выбрать вспомогательному глаголу из EVX соответствующий ему глагол из таблицы данных G1.
- 2. Выбрать существительному из EVX соответствующее ему существительное из таблицы CС.

3. Если имеется другое существительное из EVX, тогда выбрать соответствующее ему существительное из таблицы CС.

4. Записать выбранные слова в таблицу EE2.

## *Алгоритм E24.*

- 1. Выбрать вспомогательному глаголу из EVX соответствующий ему глагол из таблицы данных G1.
- 2. Выбрать местоимению из EVX соответствующее ему местоимение из таблицы ММ.

3. Если имеется существительное из EVX, тогда выбрать соответствующее ему существительное из таблицы CС.

4. Записать выбранные слова в таблицу EE2.

## *Алгоритм E25.*

1. Выбрать модальному глаголу из EVX соответствующее ему слово из таблицы данных М(L).

2. Если имеется существительное из EVX, тогда выбрать соответствующее ему существительное из таблицы CС.

- 3. Выбрать глаголу из EVX соответствующий ему глагол из таблицы GG.
- 4. Если имеется наречие из EVX, тогда выбрать соответствующее ему наречие из таблицы NN.
- 5. Записать выбранные слова в таблицу EE2.

## *Алгоритм E26.*

- 1. Выбрать модальному глаголу из EVX соответствующий ему слово из таблицы данных М(L).
- 2. Если имеется местоимение из EVX, то выбрать соответствующее ему местоимение из таблицы МM.
- 3. Выбрать глаголу из EVX соответствующий ему глагол из таблицы GG.
- 4. Если имеется наречие из EVX, тогда выбрать соответствующее ему наречие из таблицы NN.
- 5. Записать выбранные слова в таблицу EE2.

#### *Алгоритм E27.*

- 1. Выбрать вспомогательному слову из EVX соответствующее ему слово из таблицы данных E.
- 2. Выбрать вспомогательному глаголу из EVX соответствующий ему глагол из таблицы данных G1.

3. Если имеется существительное из EVX, тогда выбрать соответствующее ему существительное из таблицы CС.

4. Если имеется местоимение из EVX, то выбрать соответствующее ему местоимение из таблицы МM.

5. Выбрать глаголу из EVX соответствующий ему глагол из таблицы GG.

6. Записать выбранные слова в таблицу EE2.

## *Алгоритм E28.*

1. Выбрать вспомогательному глаголу из EVX соответствующий ему глагол из таблицы данных G1.

2. Выбрать существительному из EVX соответствующее ему существительное из таблицы CС.

3. Если имеется другое существительное из EVX, тогда выбрать соответствующее ему существительное из таблицы CС.

4. Выбрать союзу из EVX соответствующий ему союз из таблицы Y.

5. Если имеется еще одно существительное из EVX, тогда выбрать соответствующее ему существительное из таблицы CС.

6. Записать выбранные слова в таблицу EE2.

### *Алгоритм E29.*

1. Выбрать вспомогательному глаголу из EVX соответствующий ему глагол из таблицы данных G1.

2. Выбрать местоимению из EVX соответствующее ему местоимение из таблицы ММ.

3. Если имеется существительное из EVX, тогда выбрать соответствующее ему существительное из таблицы CС.

4. Выбрать союзу из EVX соответствующий ему союз из таблицы данных Y.

5. Если имеется другое существительное из EVX, тогда выбрать соответствующееему существительное из таблицы CС.

6. Записать выбранные слова в таблицу EE2.

## *Алгоритм E210.*

1. Если имеется существительное из EVX, тогда выбрать соответствующее ему существительное из таблицы CС.

2. Если имеется местоимение из EVX, тогда выбрать соответствующее ему местоимение из таблицы MМ.

3. Выбрать глаголу из EVX соответствующий ему глагол из таблицы GG.

4. Если имеется другое существительное из EVX, тогда выбрать соответствующее ему существительное из таблицы CС.

5. Выбрать вспомогательному глаголу из EVX соответствующий ему глагол из таблицы данных G1.

6. Если имеется другое местоимение из EVX, тогда выбрать соответствующее ему местоимение из таблицы MМ.

7. Записать выбранные слова в таблицу EE2.

#### **2.3. Алгоритмы вывода восклицательных предложений**

Алгоритмы вывода восклицательных предложений на основе с семантическими базами[4], логиколингвистическими [5] и математическими моделями [2], состоит из 12 вариантов**.**

#### *Алгоритм E31.*

1. Выбрать существительному из EVX соответствующееему существительное из таблицы CС.

2. Выбрать вспомогательному глаголу из EVX соответствующий ему глагол из таблицы данных G1.

- 3. Выбрать глаголу из EVX соответствующий ему глагол из таблицы GG.
- 4. Записать выбранные слова в таблицу EE3.

## *Алгоритм E32.*

1. Выбрать существительному из EVX соответствующий ему существительное из таблицы CС.

2. Если имеется другое существительное из EVX, тогда выбрать соответствующий ему существительное из таблицы CС.

- 3. Выбрать вспомогательному глаголу из EVX соответствующий ему глагол из таблицы данных G1.
- 4. Если имеется глагол из EVX, тогда выбрать соответствующий ему глагол из таблицы GG.
- 5. Записать выбранные слова в таблицу EE3.

## *Алгоритм E33.*

- 1. Выбрать вспомогательному глаголу из EVX соответствующий ему глагол из таблицы данных G1.
- 2. Если имеется местоимение из EVX, тогда выбрать соответствующееему местоимение из таблицы MМ.
- 3. Выбрать союзу из EVX соответствующий ему союз из таблицы данных Y.
- 4. Выбрать глаголу из EVX соответствующий ему глагол из таблицы GG.
- 5. Если имеется другой союз из EVX, тогда выбрать соответствующий ему союз из таблицы данных Y.
- 6. Если имеется артикль из EVX, тогда выбрать соответствующий ему артикль из таблицы данных L1.
- 7. Если имеется существительное из EVX, тогда выбрать соответствующее ему существительное из таб-

### лицы CС.

8. Записать выбранные слова в таблицу EE3.

### *Алгоритм E34.*

1. Выбрать глаголу из EVX соответствующий ему глагол из таблицы GG.

2. Если имеется артикль из EVX, тогда выбрать соответствующий ему артикль из таблицы данных L1.

- 3. Выбрать существительному из EVX соответствующий ему существительное из таблицы CС.
- 4. Записать выбранные слова в таблицу EE3.

### *Алгоритм E35.*

1. Выбрать глаголу из EVX соответствующий ему глагол из таблицы GG.

2. Если имеется артикль из EVX, тогда выбрать соответствующий ему артикль из таблицы данных L1.

3. Если имеется существительное из EVX, тогда выбрать соответствующее ему существительное из таблицы CС.

4. Выбрать модальному слову из EVX соответствующее ему модальное слово из таблицы данных L.

5. Записать выбранные слова в таблицу EE3.

### *Алгоритм E36.*

1. Выбрать вспомогательному слову из EVX соответствующее ему слово из таблицы данных E.

2. Если имеется прилагательное из EVX, тогда выбрать соответствующее ему прилагательное из таблицы РP.

3. Выбрать существительному из EVX соответствующее ему существительное из таблицы CС.

4. Если имеется местоимение из EVX, тогда выбрать соответствующее ему местоимение из таблицы MМ.

5. Выбрать вспомогательному глаголу из EVX соответствующий ему глагол из таблицы данных G1.

- 6. Если имеется глагол из EVX, тогда выбрать соответствующий ему глагол из таблицы GG.
- 7. Записать выбранные слова в таблицу EE3.

### *Алгоритм E37.*

1. Выбрать вспомогательному слову из EVX соответствующее ему слово из таблицы данных E.

2. Если имеется прилагательное из EVX, тогда выбрать соответствующее ему прилагательное из таблицы РP.

3. Если имеется артикль из EVX, тогда выбрать соответствующий ему артикль из таблицы данных L1.

4. Если имеется существительное из EVX, тогда выбрать соответствующее ему существительное из таблицы CС.

5. Выбрать вспомогательному глаголу из EVX соответствующий ему глагол из таблицы данных G1.

6. Если имеется предлог из EVX, тогда выбрать соответствующий ему предлог из таблицы данных  $D(E)$ .

7. Если имеется другое существительное из EVX, тогда выбрать соответствующее ему существительное из таблицы CС.

8. Записать выбранные слова в таблицу EE3.

## *Алгоритм E38.*

1. Выбрать вспомогательному слову из EVX соответствующееему слово из таблицы данных E.

2. Если имеется наречие из EVX, тогда выбрать соответствующее ему наречие из таблицы NN.

3. Если имеется местоимение из EVX, тогда выбрать соответствующее ему местоимение из таблицы MM.

- 4. Выбрать глаголу из EVX соответствующий ему глагол из таблицы данных GG.
- 5. Записать выбранные слова в таблицу EE3.

#### *Алгоритм E39.*

1. Выбрать вспомогательному слову из EVX соответствующее ему слово из таблицы данных E.

2. Если имеется прилагательное из EVX, тогда выбрать соответствующий ему прилагательное из таблицы РP.

3. Если имеется союз из EVX, тогда выбрать соответствующий ему союз из таблицы данных Y.

4. Если имеется другое прилагательное из EVX, тогда выбрать соответствующее ему прилагательное из таблицы РP.

5. Выбрать вспомогательному глаголу из EVX соответствующий ему глагол из таблицы данных G1.

6. Если имеется местоимение из EVX, тогда выбрать соответствующее ему местоимение из таблицы MM.

7. Если имеется существительное из EVX, тогда выбрать соответствующее ему существительное из таблицы CС.

8. Записать выбранные слова в таблицу EE3.

### *Алгоритм E310.*

1. Выбрать вспомогательному слову из EVX соответствующий ему слово из таблицы данных E.

2. Если имеется артикль из EVX, тогда выбрать соответствующий ему артикль из таблицы данных L1.

3. Если имеется прилагательное из EVX, тогда выбрать соответсвующий ему прилагательное из таблицы РP.

4. Если имеется существительное из EVX, тогда выбрать соответствующий ему существительное из таблицы CС.

5. Записать выбранные слова в таблицу EE3.

### *Алгоритм E311.*

1. Выбрать глаголу из EVX соответствующий ему глагол из таблицы GG.

2. Если имеется артикль из EVX, тогда выбрать соответствующий ему артикль из таблицы данных L1.

3. Если имеется существительное из EVX, тогда выбрать соответствующий ему существительное из таблицы CС.

4. Если имеется другое существительное из EVX, тогда выбрать соответствующий ему существительное из таблицы CС.

5. Записать выбранные слова в таблицу EE3.

### *Алгоритм E312.*

1. Если имеется артикль из EVX, тогда выбрать соответствующий ему артикль из таблицы данных L1.

2. Выбрать существительному из EVX соответствующее ему существительное из таблицы CС.

- 3. Если имеется предлог из EVX, тогда выбрать соответствующий ему предлог из таблицы данных D(E).
- 4. Если имеется артикль из EVX, тогда выбрать соответствующий ему артикль из таблицы данных L1.
- 5. Выбрать другому существительному из EVX соответствующее ему существительное из таблицы CС.

6. Если имеется еще одно существительное из EVX, тогда выбрать соответствующий ему существительное из таблицы CС.

7. Записать выбранные слова в таблицу EE3.

#### **2.4. Алгоритмы вывода отрицательных предложений**

Алгоритмы вывода отрицательных предложений на основе c семантическими базами[4], логико-лингвистическими [5] и математическими моделями [2], состоят из 6 вариантов**.**

#### *Алгоритм E41.*

- 1. Выбрать местоимению из EVX, соответствующий ему местоимение из таблицы MМ.
- 2. Выбрать вспомогательному глаголу из EVX соответствующий ему глагол из таблицы данных G1.
- 3. Выбрать слову означающее действие из EVX соответствующее ему слово из таблицы данных X6.
- 4. Выбрать глаголу из EVX соответствующий ему глагол из таблицы GG.
- 5. Если имеется предлог из EVX, тогда выбрать соответствующий ему предлог из табицы данных D(E).
- 6. Если имеется артикль из EVX, тогда выбрать соответствующий ему артикль из таблицы данных L1.

7. Если имеется существительное из EVX, тогда выбрать соответствующее ему существительное из таблицы CС.

8. Если имеется другой предлог из EVX, тогда выбрать соответствующий ему предлог из таблицы данных D(E).

9. Если имеется артикль из EVX, тогда выбрать соответствующий ему артикль из таблицы данных L1.

10. Если имеется местоимение из EVX, тогда выбрать соответствующее ему местоимение из таблицы ММ.

11. Записать выбранные слова в таблицу EE4.

#### *Алгоритм E42*

- 1. Выбрать существительному из EVX соответствующее ему существительное из таблицы CС.
- 2. Выбрать вспомогательному глаголу из EVX соответствующий ему глагол из таблицы данных G1.
- 3. Выбрать слову означающее действие из EVX соответствующее ему слово из таблицы данных X6.
- 4. Выбрать глаголу из EVX соответствующий ему глагол из таблицы GG.
- 5. Если имеется предлог из EVX, тогда выбрать соответствующий ему предлог из таблицы данных D(E).
- 6. Если имеется артикль из EVX, тогда выбрать соответствующий ему артикль из таблицы данных L1.

7. Если имеется существительное из EVX, тогда выбрать соответствующее ему существительное из таблицы CС.

8. Если имеется другой предлог из EVX, тогда выбрать соответствующий ему предлог из таблицы данных D(E).

9. Если имеется артикль из EVX, тогда выбрать соответствующий ему артикль из таблицы данных L1.

10. Если имеется местоимение из EVX, тогда выбрать соответствующее ему местоимение из таблицы ММ.

11. Записать выбранные слова в таблицу EE4.

#### *Алгоритм E43.*

- 1. Выбрать местоимению из EVX соответствующее ему местоимение из таблицы MМ.
- 2. Выбрать вспомогательному глаголу из EVX соответствующий ему глагол из таблицы данных G1.
- 3. Если имеется частица из EVX, тогда выбрать соответствующую ей частицу из таблицы данных U.
- 4. Если имеется глагол из EVX, тогда выбрать соответствующий ему глагол из таблицы GG.
- 5. Если имеется местоимение из EVX, тогда выбрать соответствующее ему местоимение из таблицы

#### ММ.

6. Записать выбранные слова в таблицу EE4.

#### *Алгоритм E44.*

- 1. Выбрать существительному из EVX соответствующий ему существительное из таблицы CС.
- 2. Выбрать вспомогательному глаголу из EVX соответствующий ему глагол из таблицы данных G1.
- 3. Если имеется частица из EVX, тогда выбрать соответствующую ей частицу из таблицы данных U.
- 4. Если имеется глагол из EVX, тогда выбрать соответствующий ему глагол из таблицы GG.
- 5. Если имеется местоимение из EVX, тогда выбрать соответствующее ему местоимение из таблицы ММ.
	- 6. Записать выбранные слова в таблицу EE4.

#### *Алгоритм E45.*

- 1. Выбрать местоимению из EVX соответствующее ему местоимение из таблицы MМ.
- 2. Выбрать модальному глаголу из EVX соответствующее ему слово из таблицы данных М(L).
- 3. Выбрать слову означающее действие из EVX соответствующее ему слово из таблицы данных X6.
- 4. Выбрать глаголу из EVX соответствующий ему глагол из таблицы GG.
- 5. Выбрать предлогу из EVX соответствующий ему предлог из таблицы данных D(E).
- 6. Выбрать местоимению из EVX соответствующее ему местоимение из таблицы ММ.
- 7. Записать выбранные слова в таблицу EE4.

#### *Алгоритм E46.*

- 1. Выбрать существительному из EVX соответствующее ему существительное из таблицы CС.
- 2. Выбрать модальному глаголу из EVX соответствующее ему слово из таблицы данных М(L).
- 3. Выбрать слову, означающему действие, из EVX соответствующее ему слово из таблицы данных X6.
- 4. Выбрать глаголу из EVX соответствующий ему глагол из таблицы GG.
- 5. Выбрать предлогу из EVX соответствующий ему предлог из таблицы данных D(E).
- 6. Выбрать местоимению из EVX соответствующее ему местоимение из таблицы ММ.
- 7. Записать выбранные слова в таблицу EE4.

#### **Заключение**

В настоящей статье были выполнены две задачи – *первая:* были добавлены специальные элементы в расширяемый входной язык, предназначенный для обработки естественных языков, которые также могут быть использованы в процессе разработки алгоритмов для других естественных языков, включаемых в среду многоязыкового моделируемого компьютерного переводчика; *вторая*: были разработаны алгоритмы вывода предложений по типам английского языка, в соответствии с их логико-лингвистическиой и математическоймоделями.

Каждый из изложенных алгоритмов может быть использован как при анализе предложений входного текста, так и при cинтезе предложений выходного текста. В силу того, что каждый тип предложений английского языка может иметь соответствующие разновидности логико-лингвистических и математических моделей, получились целые множества различных алгоритмов для каждого типа предложений.

Следует подчеркнуть, что каждый естественный язык имеет динамический характер развития, и весь процесс обработки, также имеет динамический характер. Отсюда вытекает, что любая часть процесса обработки естественного языка может претерпеть изменения в будущем. А это накладывает свои требования для разработки среды программного обеспечения многоязыкового моделируемого компьютерного переводчика.

#### *Список литературы*

- 1. *Хакимов М.Х.* Модели обработки русского языка по технологии многоязыкового моделируемого компьютерного переводчика // Изд-во «Научные публикации». «Достижения науки и образования». № 3 (44), 2019. С. 4-12.
- 2. *Хакимов М.Х.* Математические модели слов и предложений по типам английского языка для системы машинного перевода // Проблемы вычислительной и прикладной математики, 2017. № 5. С. 50–55.
- 3. *Хакимов М.Х.* Расширяемый входной язык математического моделирования естественного языка для многоязычной ситуации машинного перевода // Известия НУУз, 2009. № 1. С. 75–80.
- 4. *Абдурахмонова Н., Хакимов М.Х.* Семантические базы английского языка для многоязычной ситуации компьютерного перевода // Труды научной конф. «Проблемы современной математики» (22-23 апреля 2011). Карши: Изд-во КарГУ, 2010. С. 311–314.
- 5. *Абдурахмонова Н., Хакимов М.Х.* Логико-лингвистические модели слов и предложений английского языка для многоязыковых ситуаций компьютерного перевода // Компьютерная обработка тюрских языков. Труды 1-й межд. конф. (Астана 3-4 октября 2013). Астана: Изд-во ЕНУ им. Л.Н. Гумилева, 2013. С. 297– 302.